#### ADVANCE system update

D. Brown, National Nuclear Data Center, BNL

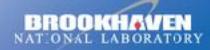

a passion for discovery

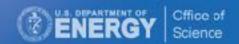

#### **ENDF/B Quality Assurance**

#### Pen-n-paper "Days of yore" (pre-2011)

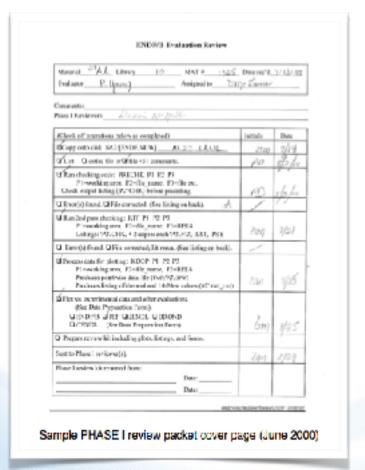

#### Automated with ADVANCE (2011-present)

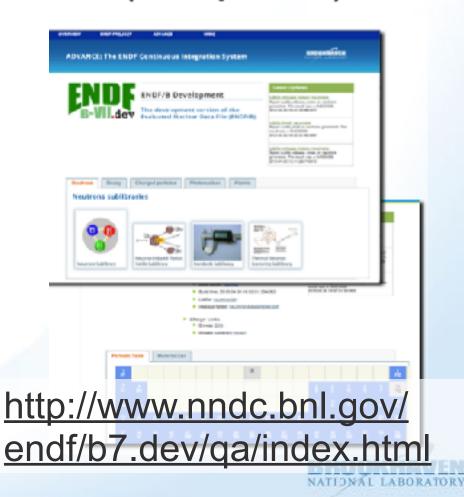

#### Where to find the link to ADVANCE

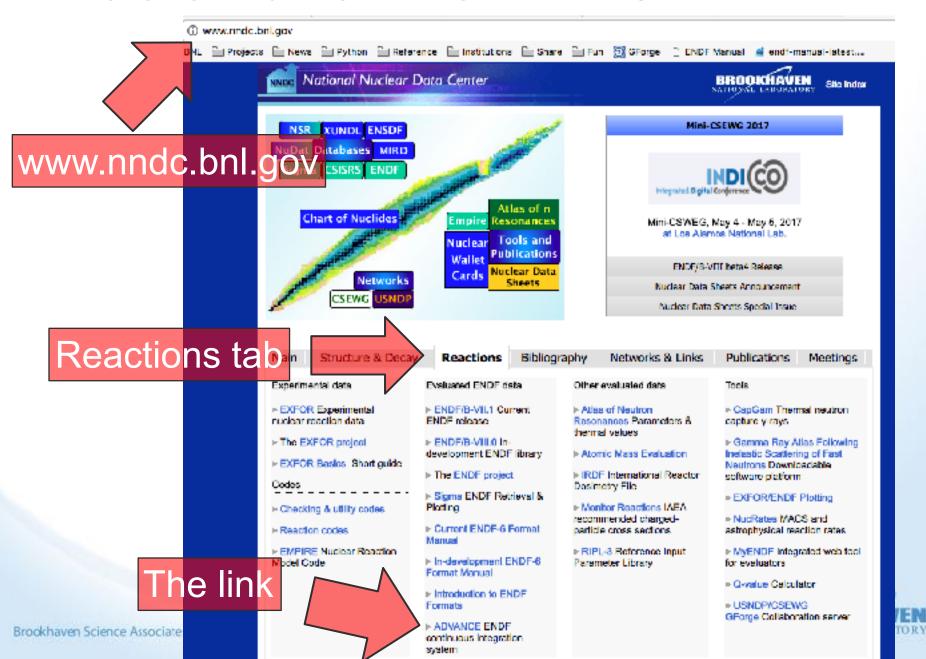

### ADVANCE quality assurance system for ENDF

- On every commit of every evaluation automatically:
  - Run it through a battery of tests, including customer codes
  - Generate comparison plots
  - Generate HTML report
- New in FY17:
  - Update Fudge-4.2.1 add PREPRO GROUPIE
  - Aesthetic improvements (AJAX & MathJax)
  - Full library ACE file tarballs
  - Per-isotope error reports
  - Covariance and ACE overview
  - Rewrote INTER using FUDGE

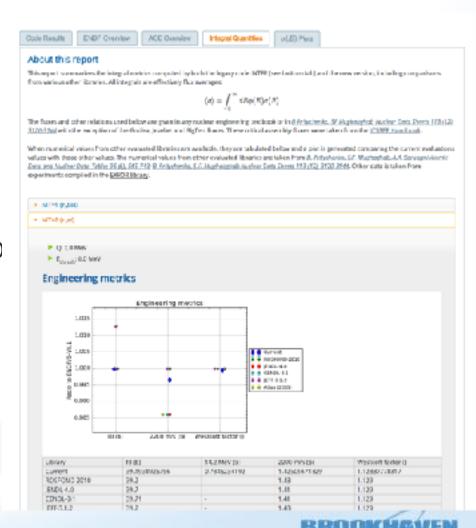

## To find out detailed lists of problems, go to ADVANCE, find your library's release notes

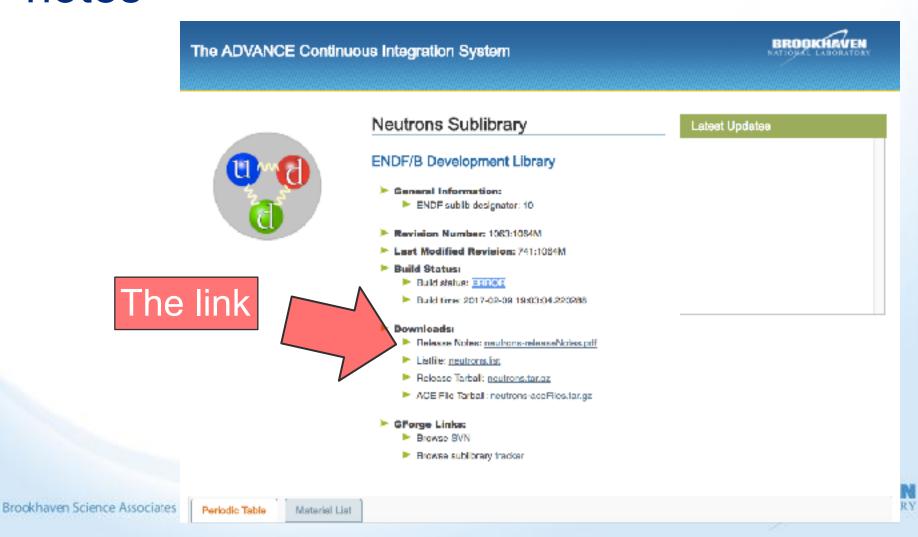

## Remaining big problems that are potentially fixable before release

- ENDF header needs update for ENDF/B-VIII:
  - Mod numbers
  - Dates
  - Directory
  - (most fixed already)
- Angular distribution is negative: 51 isotopes
- Main energy grid is not monotonic: n-042\_Mo\_096.endf, n-042\_Mo\_097.endf, n-092\_U\_241.endf
- The elastic cross section is negative: n-058\_Ce\_136.endf, n-062 Sm 150.endf
- Outgoing ZA is wrong: 17 isotopes

- The cross section and an outgoing distribution don't span the same energy region: n-004\_Be\_009.endf, n-094\_Pu\_238.endf, n-094\_Pu\_240.endf
- MF32 resonance parameters don't match MF2 parameters: n-020\_Ca\_047.endf, n-028\_Ni\_063.endf, n-078\_Pt\_192.endf
- Primary gamma energy at threshold should be ≤ available energy (depending on which discrete level it ends up in): n-006 C 012.endf
- Many others that are not so fixable, given the time available

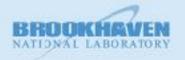

## SULI student progress toward adding automated benchmarking

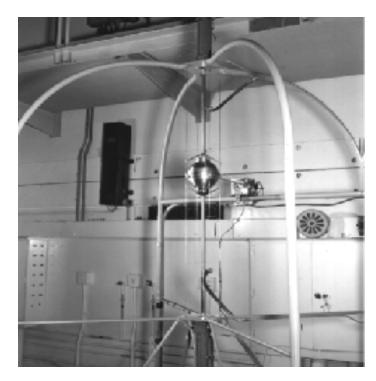

JEZEBEL—A bare sphere of Plutonium-239 Metal (PMF001)

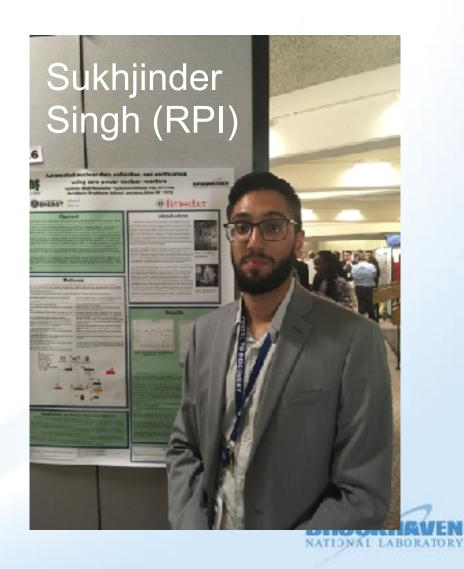

- Simplified build-out can deploy benchmarking system to new machine quickly
- COG "wrapped" by Python script
  - Problem setup and teardown
  - Input file generation
  - Output file parsing
- Automatic COG library setup
- Have database of tests, keyed off benchmark composition
- Interacts with BNL batch queue system
- Builds HTML report upon completion (see next page)

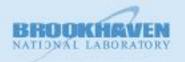

# Sample run report for 56Fe

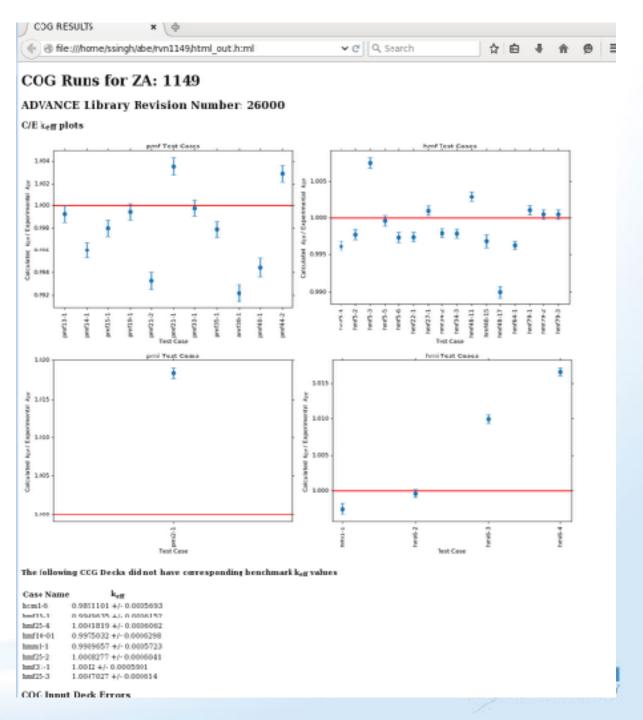